# **Parentage version 1.0**

# **Users Guide**

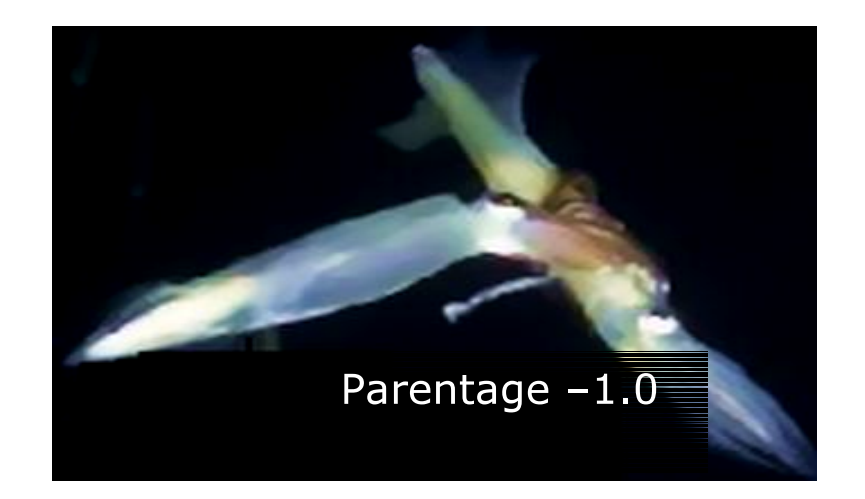

Ian Wilson Department of Mathematical Sciences University of Aberdeen King's College, Aberdeen AB23 3UE, UK

> Email: I.Wilson@maths.abdn.ac.uk

Parentage Home Page: http://www.maths.abdn.ac.uk/~ijw

Manual v0.01: Wednesday, 22 November 2000

# **COPYRIGHT NOTICE**

(c) Copyright 2000 by Ian Wilson. Permission is granted to copy this document provided that no fee is charged for it and that this copyright notice is not removed.

# **Contents**

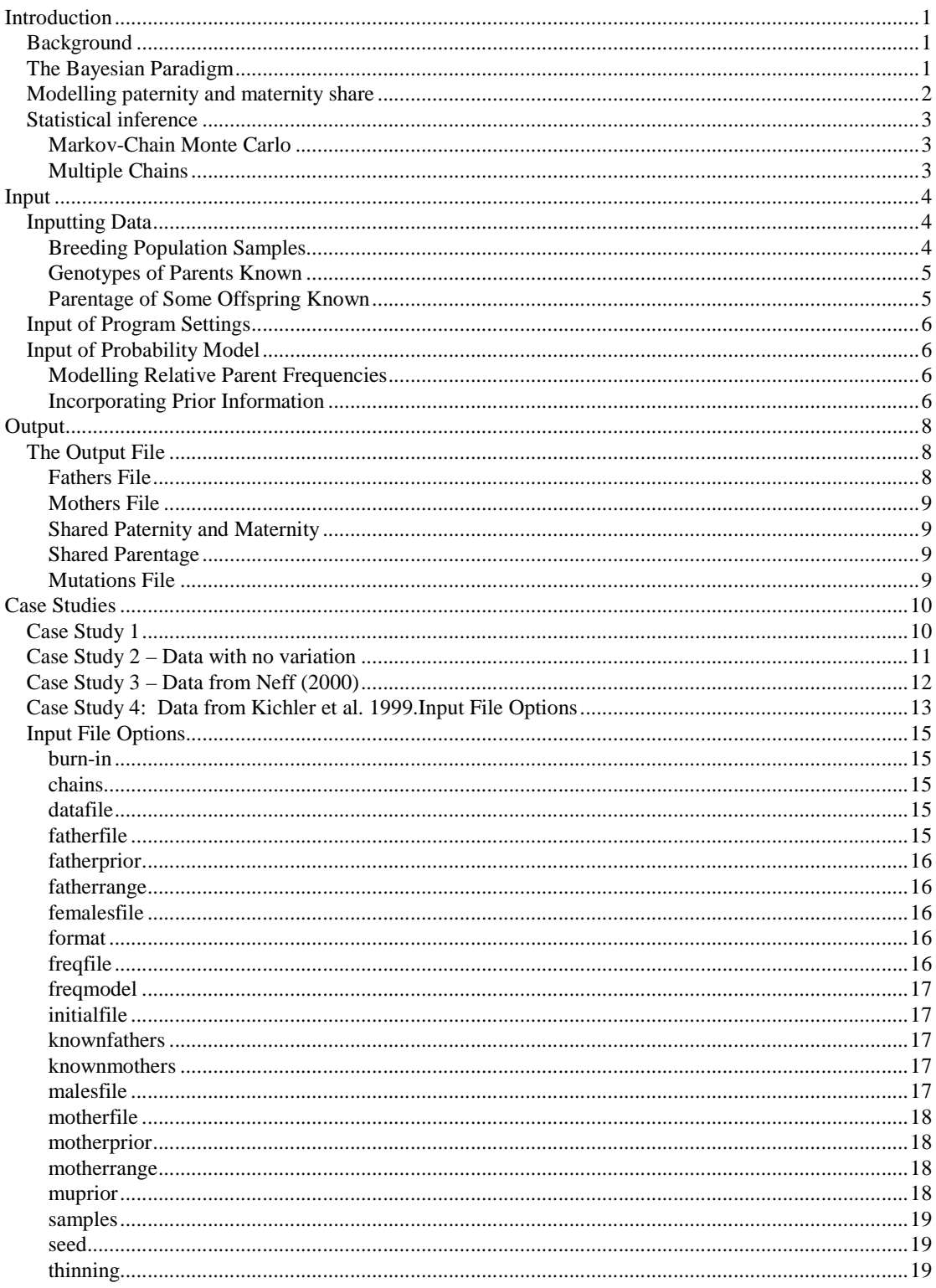

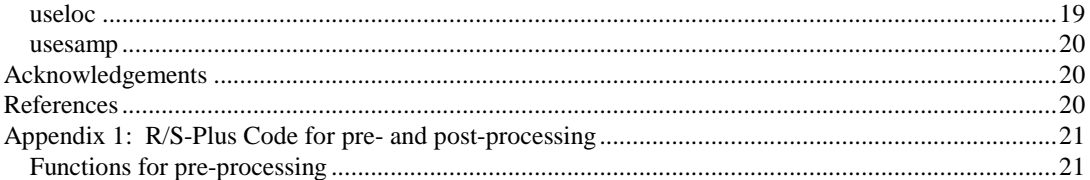

# **Introduction**

# **Background**

The rationale for the development of this package was a problem in assessing the paternity of squid hatchings from egg strings (Emery *et al.*). We could be sure (up to laboratory error or contamination) that all eggs on a string had the same mother - although the mother's genotype was uncertain, further we had information on the allele frequencies from the breeding population. We were interested in, and did not know, the number of fathers, and the relationship between hatchlings on the egg strings (either half or fullsibs). This was a difficult inferential problem. This program was developed to draw inferences for this problem: namely shared maternity with an unknown number of fathers and no additional information except for allele frequencies in the breeding population. To improve statistical properties of the model – and so that the assumptions about the mother can be checked – we allowed more than one maternal genotype, which means that the model was more generally applicable than for the string of squid hatchlings. I also added options to allow some maternal or paternal genotypes to be entered, and for some relationships to be known, which expanded the possible problems that could be attacked.

Depending on the problem we may want to know the number of fathers, or the relatedness between individuals, or possibly information such as the relatedness of fathers or the mutation rate. As a consequence this package has been designed to be as general as possible. There are a number of scenarios where we want to know about parentage for a set of sampled individuals. The program is designed to be flexible so that it can work from making inferences about the genotype of the father of a set of full-siblings to making inferences about the number of mothers and fathers for a set of individuals when we have no information about fathers or mothers at all. The program will work with all situations with intermediate levels of information also.

*Parentage* is the program written to analyse the problem of inferring the number of parents and the relationships within samples. Early in its development I realised that the general modelling framework could be used to analyse a number of different problems with the same structure, so the program was developed to allow flexibility in its use, enabling us to include additional information in the form of breeding population, the genotypes of some or all of the potential parents, and even partial knowledge about maternity and paternity. The program is written in ANSI C, and, depending on the system on which you run it will either need to be compiled or will be distributed as an executable. This manual is written to try to help other users with the program, which through time constraints and philosophy (there is little point in writing software to produce graphics or edit genotype data when there are already a host of programs out there that can do the same thing) is command line driven. Subsequent versions may be in the form of libraries to add to either the R (free) or the S-plus (commercial) statistics packages that will allow you to use their extensive graphical capabilities directly.

The structure of this manual is: a brief introduction to the Bayesian Paradigm and Markov chain Monte Carlo methods; a description of its use; the format of input and output files; examples of its use on selected problems and a reference to all input options. The appendix contains a description of some R code for pre and post-processing of input and output from the program.

## **The Bayesian Paradigm**

In Bayesian inference probability models are fitted to data and the results summarised as a posterior probability distribution of model parameters and unobserved random variables (Gelman *et al.* 1995). With complex problems it is generally not viable to calculate the posterior distribution directly, however, advances in computationally intensive statistical techniques, in particular Markov chain Monte-Carlo (MCMC), make it possible to sample from the distributions of interest for problems with complex dependencies. Inference can then be based on summary statistics from these samples. Under the Bayesian paradigm we treat everything in the model as a random variable, the number of fathers, the number of

mothers, the fathers for each individual hatching and the genotypes of both parents and the offspring – what would generally be regarded as data are then observed parameters (so that there is no uncertainty). This allows us to bring a variety of paternity assignment problems under the same framework. Under the Bayesian (or direct probability) paradigm, inferences are made on the posterior probability distribution of variables of interest, conditional on observed data and prior models. This posterior density is proportional to the prior probability (before any data are observed, based on our knowledge about the problem) multiplied by the likelihood of observing the data under the model. Our data consist of the vectors **Y** and (possibly) **B**, the genotypes of the hatchlings and our sample from the breeding population. Vector **Y** consists of elements,  $(y_i^{(i,1)}, y_i^{(i,2)})$ *l i*  $y_l^{(i,1)}, y_l^{(i,2)}$ , the genotype of the *i*th individual at the *l*th locus where *i=1,…,N* and *l=1,…L,* where *N* is the number of offspring sampled and L the number of loci. Vector **B** is similarly defined, with  $i=1,...N_b$ , the sample size from the breeding population.

Also included in our model are the random vectors of mothers, **M**, and fathers, **F**. These vectors are defined similarly to **Y** and **B**, so that **M** consists of elements,  $\left( m_i^{(i,1)}, m_i^{(i,2)} \right)$  $m_l^{(i,1)}, m_l^{(i,2)}$ , with  $i=1,\ldots,n_m$ , the number of mothers. These may be observed, unobserved, or may be partially observed. If they are unobserved then they are updated in the Markov chain.

The sibling relationships within the sample are described by the parental vectors of fathers,  $\mathbf{a}_f$  and mothers, **a**<sub>m</sub>. The *n<sub>f</sub>* fathers are labelled from 1 to *n<sub>f</sub>*, with element  $a_f^{(i)}$  giving the father of individual *i*. Similarly, mothers are labelled from 1 to  $n_m$  and the mother of *j* is  $a_m^{\ j}$ . Again these may be observed on unobserved.

Inference from the model consists of drawing samples from the unobserved random variables and other parameters of the model. The framework for inference described here means that any combination of unobserved random variables may be put into the model.

Note that for unobserved mothers and fathers the labels in the random vectors of mothers and fathers are arbitrary (for example, we can swap the labels of males 1 and 2 with no change to the sibling relationships) and thus there are  $n_f$ <sup> $\times$ </sup>  $n_m$ ! different labellings that give the same set of sibling relationships.

In order to make inferences about the parentage of the offspring we require probability models for the observed offspring and breeding population genotypes, the parental genotypes and sibling relationships. These involve modelling the mutation process, the distribution of parental genotypes and patterns of sibling relationships in the sample. We model our problem more generally than is needed for the application here, as we allow for the possibility of more than one maternal genotype.

#### *Modelling paternity and maternity share*

The most basic assumption is that each male is equally likely to be the father of an individual in the sample, so that the joint probability of paternity vector and number of fathers is:

$$
\Pr(\mathbf{a}_f, n_f) = \frac{\Pr(n_f) n_f!}{n_f^n},
$$
\n(1)

where  $P(n_f)$  is the prior probability of  $n_f$  males and we have the factor  $n_f!$ , as each labelling of males is equally likely. This model may be over-simplistic, and we allow differential male success using two models: based on a multinomial-Dirichlet number of offspring, and on the Ewens' sampling formula (Ewens 1972), a distribution used to describe the distribution of alleles in population genetics for the infinite allele model.

We allow two models for the allele frequencies in the breeding population. The first is that we know the breeding population frequencies without error, so that the probability of sampling genotypes are simply the product of multinomial distributions. The second model uses the Dirichlet distribution to model the prior density of allele frequencies in the breeding population at each locus (Balding & Nichols 1995), so that the genotypes at a locus are multinomial-Dirichlet distributed.

The likelihood of the data, **Y**, conditional on M, **F**,  $a_f$ ,  $a_m$  and  $\mu$  is calculated assuming simple Mendelian inheritance; ignoring mutation, the probabilities can be 0,  $\frac{1}{4}$ ,  $\frac{1}{2}$  or 1. Furthermore, we assume that conditional on parent genotypes, offspring are independent, so that this likelihood may be multiplied over marker loci and individuals. We include the possibility of mutation or mis-scoring of marker alleles (for our models these are not discriminated, and we use mutation for both). We assume that mutations occur

independently and at a constant rate of  $\mu$  per gamete across all loci and at an equal rate for maternal and paternal gametes. Following a mutation from an allele *i*, the mutated allele is equally likely to be any other allele present with equal probability, including the original allele, *i*. This simplifies calculations so the probability that a gamete mutates from allele *i* to allele *j* is  $\mu/K_l$  where  $K_l$  is the number of alleles at locus *l*. More realistic models are possible, however our focus of interest is not on the mutation process.

### *Statistical inference*

We collectively denote **M, F** and other unobserved variables (such as the mutation rate **L**) by  $\theta$ . Our problem is to draw meaningful and correct inferences about **a<sup>f</sup>** and **a<sup>m</sup>** conditional on our observed data **Y** and **B**. From Bayes' rule we have

 $Pr(\mathbf{a}_{\mathbf{f}}, \mathbf{a}_{\mathbf{m}}, \theta | \mathbf{Y}, \mathbf{B}) \propto Pr(\mathbf{Y} | \mathbf{a}_{\mathbf{f}}, \mathbf{a}_{\mathbf{m}}, \theta, \mathbf{B}) Pr(\mathbf{a}_{\mathbf{f}}, \mathbf{a}_{\mathbf{m}}, \theta | \mathbf{B})$  (5) The RHS of (5) can be expanded using the distributions described above to give  $Pr(Y | \mathbf{a}_{\mathbf{f}}, \mathbf{a}_{\mathbf{m}}, \mu, \mathbf{M}, \mathbf{F}) Pr(\mathbf{M}, \mathbf{F} | \mathbf{B}) Pr(\mathbf{a}_{\mathbf{m}} | \alpha) Pr(\mathbf{a}_{\mathbf{f}} | \beta) Pr(\mu) Pr(\alpha) Pr(\beta)$ .

This gives a complete specification of the model, given prior distributions for the mutation rate  $\mu$ , and the Ewens' sampling formula parameters  $\alpha$  and  $\beta$ .

We use a reversible jump MCMC approach to inference. A Markov chain with an equilibrium distribution proportional to the RHS of equation (5) is constructed in the space of all the unobserved variables  $(M, F, a<sub>f</sub>)$  $\mathbf{a}_m$ ,  $\mu$ ,  $\alpha$ , and  $\beta$ ). After a suitable burn-in period, samples are collected from the chain.

### Markov-Chain Monte Carlo

There are so many possible combinations of parental genotypes and ancestries that it is impossible to exhaustively search them all. Instead we use a Monte-Carlo method to generate samples from the distribution of possible parents and ancestries proportional to their probability under the model. However, again the problem is too complicated with a complex dependency structure, so that we cannot simulate directly from the model. The solution is to define a Markov chain with a *stationary* distribution equal to the distribution of interest – the distribution of parents and ancestry conditional on observing the sample genotypes and perhaps some other background information.

We use a combination of Gibbs sampling, Metropolis-Hastings updates and Reversible Jump Markov chain Monte Carlo (Green 1995) to move around the space of possible combinations of parents.

### Multiple Chains

The strong structure within the data may cause difficulties with mixing for the chains, particularly with large datasets (from experience more than 100 offspring and at least five loci). To deal with these difficulties the program can use multiple chains, of which only one has the correct target distribution, the others are hopefully faster mixing, and we have an extra step of swapping between chains. This technique is called metropolis-coupled MCMC (Brooks 1998). In our use of this the additional chains are sampled from distributions with posterior densities proportional to  $f^{\alpha_i}$ , where f is the correct density, this give a flatter distribution and hence flatten the constraints.

# **Input**

This program works from a prompt, under both Windows and unix, with the syntax

parentage (infile) (outfile) (seed)

where brackets indicate optional arguments. Parentage will also work by double clicking on the icon in Windows (if double clicking then the program will assume the default command line values – or a shortcut may be used, and then the command input may be altered by right clicking on the short-cut icon).

The infile (*default infile*) contains information about:

- 1. Data, in the form of file names and paths;
- 2. The probability model: a variety of options that can change the model that is run, and the priors that are needed for the model;
- 3. Program options such as the length of the MC run and how often we sample from it.

The outfile (default outfile) gives the name of the main output file for the program. It also acts as the root stem for the rest of the output files. More details are given in the Output section.

### **Inputting Data**

The general input style for all genotype data is the same. Each genotype is input on a single line as pairs of alleles representing the genotype at each locus. The data can be input as positive integers, or letters, or a mixture of both. Missing data are input using  $-1$  or ?. Comments can be put into the file by using the hash sign (#). Anything on a line after a hash sign will be ignored.

The main datafile is given by

datafile: inputdata

An example of a datafile is in the distribution in Data/Neff.data, from Neff et al. (2000). The first few lines are:

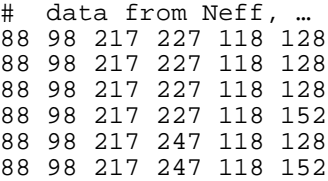

These data are for 3 loci.

If you want the output as letters then setting format: L, will enable this. This is only safe for a datafile only comprising of letters.

### Breeding Population Samples

If we have additional information on the alleles present in the breeding population from sampled genotypes then this information can be incorporated by using the line

```
freqfile: freqfilename
```
where  $f$ req $f$ ilename is the name (with or without path) of a file with containing the genotypes as in the datafile.

The further command

freqmodel: <0 or 1> can also be used to set up the way that this additional information is used. Using freqmodel: 0 then a dirichlet prior for the allele frequencies is used, whereas with freqmodel: 1 the observed frequencies are taken to be the population frequencies. The program will exit with an error if freqmodel: 1 is used when there are alleles in the sample that are not present in the background frequencies. If no breeding population frequencies are available then a Dirichlet prior is used, with equal frequencies for all the alleles present in the sample.

### Genotypes of Parents Known

When we know the genotypes of some or all of the potential parents then using

```
fathersfile: fathersfilename
or
mothersfile: motherfilename
```
enter them into the program. If these are the only potential fathers or mothers then fathersprior or mothersprior must be set to a constant value – otherwise the program may infer additional parents. If there are some data missing from these genotypes then the program will include these in the model as unobserved random variables, and perform Gibbs' sampling on the missing components. Using this method it is possible to put some ancestral relationships into the model without knowing the genotypes of the ancestor, by inputting the parentages that are known as described in the next section.

#### Parentage of Some Offspring Known

If we know either the father or mother of some offspring (and additionally we have already set the

```
genotypes) then using either
knownfathers: knownfatherfile
or
knownmothers: knownmotherfile
```
We may input some, or all of the ancestral relationships.

These files must consist of a vector of the sample length as the number of samples, and consists of a list of integers which are either positive integers (less than or equal to the number of known fathers) or 0 when the parent is not known.

For example if we have a sample of size 10 and we have 3 known fathers then file knowfathersfile could consist of

 $\theta$ 

This would indicate that the fathers of the first seven are known but that the mother of the last three at not known.

### **Input of Program Settings**

thinning: burn-in: samples:

*Thinning* gives the number of MCMC updates (or attempted updates) are tried between sampling the chain. This is called the thinning interval in Brooks (1998). *Burn-in* gives how many samples to throw away (note that the actual number of MCMC steps is **burn-in**  $\times$  **thinning**). The total number of samples to take is given by samples.

chains:

If chains is set then metropolis coupled chains are used. The number of extra chains are determined by the number of values given in chains. For example to use two additional chains with posterior densities proportional to  $f^{1/2}$ , and  $f^{1/3}$  use:

chains: 2 3

## **Input of Probability Model**

#### Modelling Relative Parent Frequencies

Three models for how different parents share offspring are possible.

#### Incorporating Prior Information

Prior information for alpha is input into the program using a line in the input file, which looks like:

lambdaprior: prior

where prior can be a number, (or where more than one number is appropriate, a series of numbers in brackets), or a distribution. Hence valid prior declarations are:

```
lambdaprior: normal(10,1)
lambdaprior: 10
lambdaprior: constant(10)
lambdaprior: uniform
```
Note that lambdaprior is not used in the model, it is purely an example. The range of priors available is given in the table below. The only prior that is always set is muprior, the prior for the mutation rate, the other priors that are set determine the offspring model.

Other priors that may be set are for the number of fathers  $(f_{\alpha})$  and mothers (motherprior), and/or for the distribution of offspring between males (alphaprior) and females (betaprior).

The set of priors that are entered for fatherprior and alphaprior (the same is also true for motherprior and betaprior) determine the model used for the offspring numbers. The default values for both of these priors are null and you get one of:

**Model 1**: Each male is equally likely to be the father of any offspring,

**Model 2**: The male share is given by a Dirichlet distribution, with a prior on the number of fathers **Model 3**: The number of fathers and male share are given by the Ewens' sampling formula.

The way this is decided is given in the following schematic:

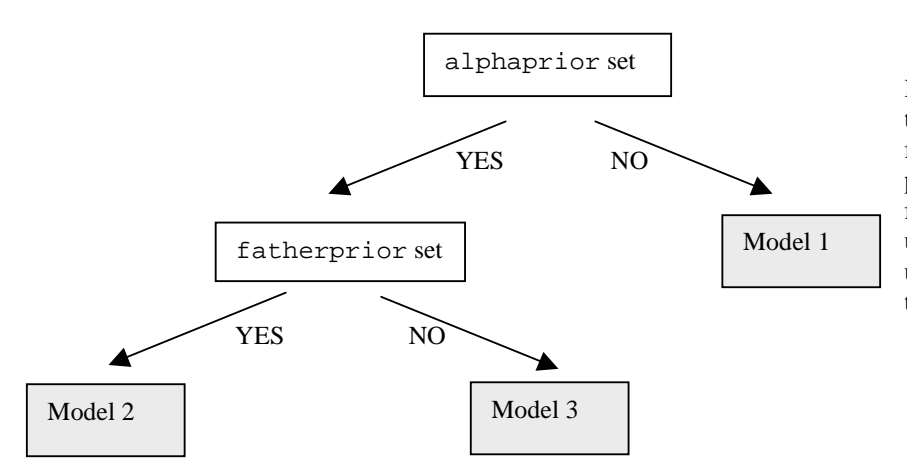

If no prior is given for the number of fathers for model 1, then the prior on the number of fathers is set to be uniform between the upper and lower end of the range (default 1- 10).

#### **Possible Priors**

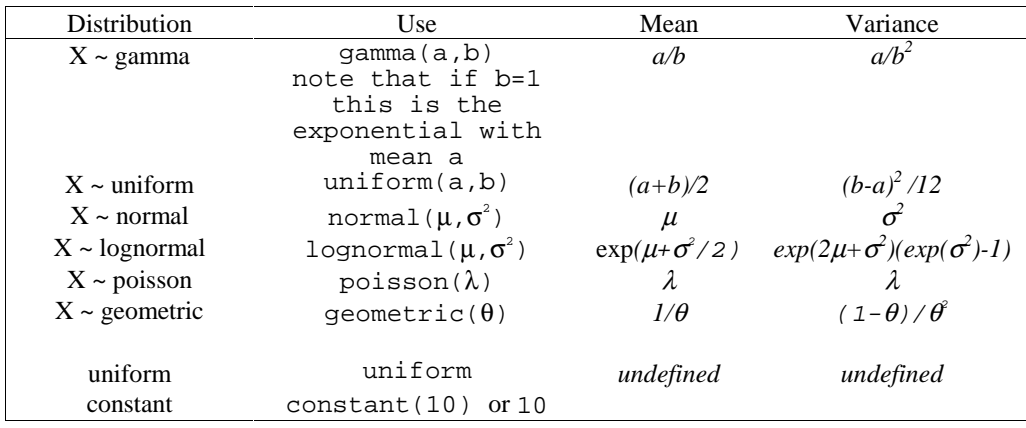

For example if we think that a mutation rate of 0.0001 should be used we use

muprior: 0.0001, whereas if we believe that a gamma with parameters 1 and 10000 is appropriate we use muprior: gamma(1,10000),

The use of constant priors is discouraged for the number of fathers or mothers as this may not allow **good mixing of the chain. A better approach is to use something like:**

motherprior: normal(constval, 0.1)

**This strongly penalises incorrect values on the "cold" chain, but allows values away from this on the "hotter" chains and hence may improve mixing.**

# **Output**

The name out file from the command line gives the filename of the main output file, described below. It also forms the basis of other output files, constructed by postfixing to the stem outfile to get outfile.something, where there are a number of postfixes that give different aspects of the posterior distribution.

# **The Output File**

The main output file gives simple summary measures of the data at each sampling point, such as the number of fathers, the number of mothers, the mutation rate, the number of mutations and the posterior density of the chain. The line below gives the maximum number of lines that may be out put, some of these may be missing. The top line of the output file gives the names of columns present out of those below.

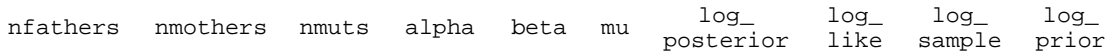

where

Log\_posterior is the log of the posterior probability.

log like is the log of the product of the probability of the data conditional on the parental genotypes for each individual

log\_sample is the probability of sampling the maternal and paternal genotypes from the background allele frequencies

log\_prior is the log of the prior probabilities.

### Fathers File

The fathers file: out.fathers gives the paternal genotypes and the number of offspring for each of the fathers. each line has the format:

sample father\_number #offspring *g<sup>11</sup> g<sup>12</sup> g<sup>21</sup> g<sup>22</sup> g<sup>31</sup> g<sup>32</sup> … gl1 gl2*

where the number of loci is *l*. An example output file is given below.

 3 5 106 102 212 214 144 144 1 9 100 104 210 212 146 142 2 7 100 102 212 214 152 150 3 3 106 106 212 214 144 144 1 9 100 104 210 212 146 142 2 9 100 102 212 214 152 150

For this output the first two samples both have 3 fathers, the first with 5, 9 and 7 offspring, the second with 3 9 and 9 offspring. The genotypes of the fathers are given on the rest of the line. S-plus/R code for the analysis of fathers' files are described in the appendix.

If all the potential paternal genotypes are known then none are output, only columns 1-3. If there is only a single offspring, as in example 1, then only two columns, the first with the sample number and the second with the father's label will be output.

## Mothers File

The mothers file is has name outfile.mothers, and has the same format as the fathers file.

### Shared Paternity and Maternity

### The output file:

 $\le$ outfile>.paternity consist of  $n \times n$  matrices with the number of times that individuals share the same father in the upper-trangle of the matrix and the number of times they share the same mother in the lower-triangle of the matrix. The diagonal of the matrix is just the number of runs as an individual always share paternity and maternity with itself. The appendix contains R functions that can postprocess and produce informative plots from this information.

#### **Table 1: The file out.paternity, a matrix with shared paternity and maternity**

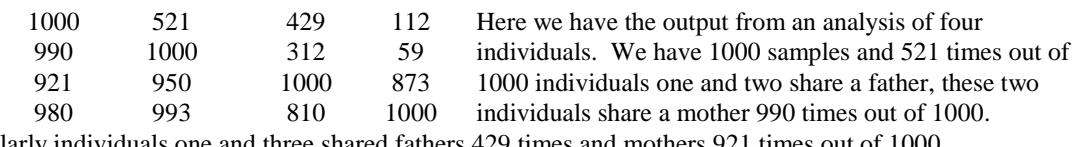

Similarly individuals one and three shared fathers 429 times and mothers 921 times out of 1000.

### Shared Parentage

Similar information is given in the output file

<outfile>.parentage,

which consists of the number of times that individuals are full siblings, and half siblings. This output file consists of an  $n \times n$  matrix. The upper-triangle of the matrix is the number of times the individuals are full siblings, the lower triangle the number of times individuals are half-siblings.

### Mutations File

The file <outfile>.muts

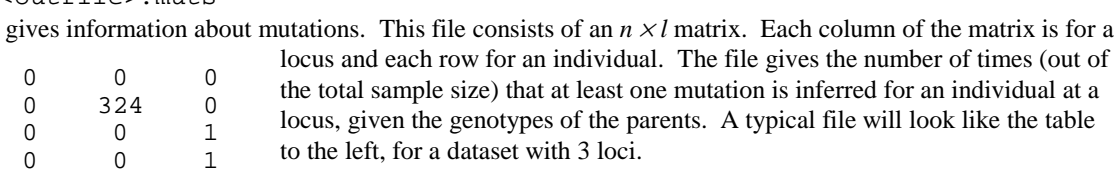

# **Case Studies**

In this section a selection of analyses will be performed on some case studies, which vary from being very simple tests of the method, as in the first two cases, to rather more involved. The input files, and data files are included in the directory examples.

# **Case Study 1**

The files for this are in directory examples\case1. We have the genotype of a child. We know the mother's genotype. What is the relative probability that each of three males is the father of the child – including the possibility of mutation?

If we have potential fathers' genotypes:

```
1/1 2/2 1/2 1/1
1/2 2/3 1/1 1/3
1/3 2/1 1/3 1/2
And a mother
1/2 1/2 1/1 1/2
And the child has genotype
1/2 1/3 1/2 2/3
```
None of the potential fathers can be the father without at least a single mutation. In this case, as we only have three potential fathers the background allele frequencies can have no effect on which parents we choose. Assuming a k-allele mutation model with 3 alleles and ignoring all but the smallest powers of µ, the probabilities of the offspring for the three fathers given in the table below

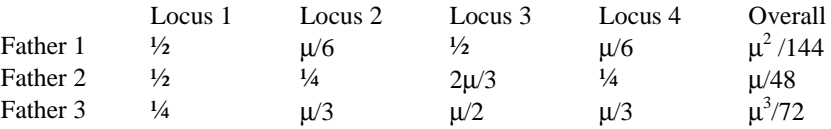

We can get a Monte-Carlo estimate of the relative probabilities (and check the program for  $\mu$ =0.005) using the input file in the test box:

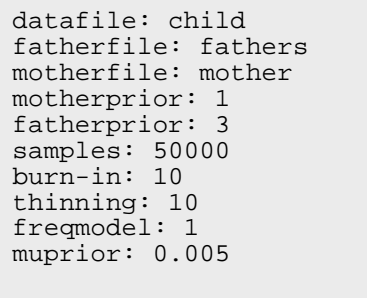

The data files are in the directory examples\case1. The expected relative probabilities from the table above are: 0.0016639, 0.99832, and  $1.6639\times10^{-5}$ . The output file outfile.males gives the index of the males

(in this situation as all males are specified and there is only a single offspring). The observed proportions are: 0.00188, 0.99810, and 0.00002, which are not significantly different from the expected proportions. Note that the program uses higher powers of  $\mu$  for its calculations.

# **Case Study 2 – Data with no variation**

A very simple test of the program can be performed on data with no variability, setting the mutation rate to be very low. In this situation we should return the prior distributions for the number of fathers and mothers. We must set  $f$ reqmodel=1, so that we do not allow for the possibility of more alleles in a breeding population.

The sub-directory Case2 in the examples directory contains 3 input files: infile1, infile2 and infile3.

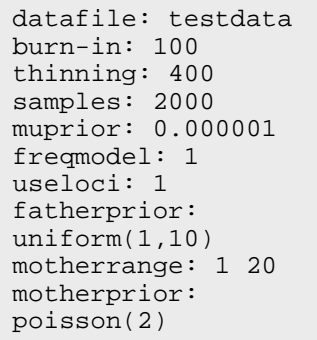

**infile1** is for model 1. A prior is set on the number of males, and the number of females. Each male is equally likely to be the father of any offspring, and each female equally likely to be the mother. The paternity and maternity for any individual are independent. Hence the number of offspring that the fathers have will be multinomially distributed with expected number  $n \times 1/k$  if there are *k* fathers.

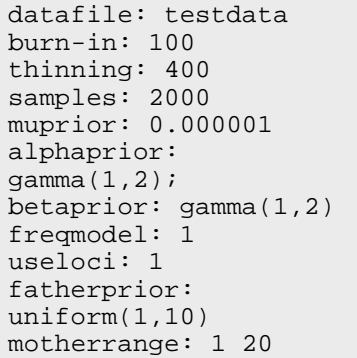

**infile2**: For model 2 – a prior for the number of fathers, and mothers, and a Dirichlet prior for the offspring share for both.

datafile testdata burn-in: 100 thinning: 400 samples: 2000 muprior: 0.000001 alphaprior: gamma(1,2); betaprior: gamma(1,2) freqmodel: 1 useloci: 1 fatherrange: 1 20 motherrange: 1 20

**infile3**: For model 3 – a prior for the Ewens' sampling formula parameter for the density of the number of parents and the offspring share.

The posterior numbers of fathers and mothers agreed with the priors for all three models.

## **Case Study 3 – Data from Neff (2000)**

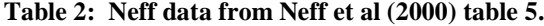

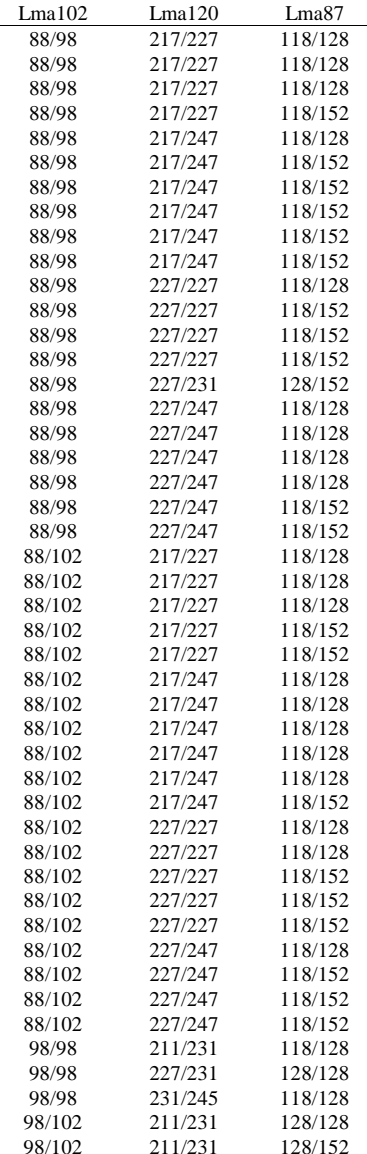

mean 0.85, median 0.87 mean 0.86, median 0.87

Neff *et al.* (2000) present a method for determining the share of paternity for a number of models, and apply their techniques to a nest of Bluegill Sunfish (*Lemomis macrohirus)*. Here, as a case study, we apply our method to their data (for our method we need the population genotype frequencies, which were supplied by Dr B. Neff). The background frequencies were converted into genotypes.

The data consist of the genotype of the nest guarding male: 88/88, 227/247 118/118, and population frequencies, and the genotypes of 46 offspring from the nest. These data files are in the Data folder in the distribution. The input file for this analysis is:

```
datafile: ../../Data/neff.data
fatherfile: ../../Data/neff.father
freqfile: ../../Data/neff.breeding
alphaprior: gamma(1,4)
betaprior: gamma(1,4)
burn-in: 200
samples: 2000
thinning: 400
```
and the file is in Examples/Data. We choose again to analyse this problem using the Ewens' sampling formula for the number of fathers and the relative share. Another possibility is to perform the analysis with a Poisson number of fathers and a Dirichlet prior for the share of offspring (use poisson(1), and alphaprior(1,1)). The results are similar for the proportion of offspring from the guarding male (shown in table). The main aim of inference here was the share of paternity for the guarding male, but we can also estimate the number of females in the nest, and the sibling relations for the offspring.

share of paternity – number that father 1 is the father to

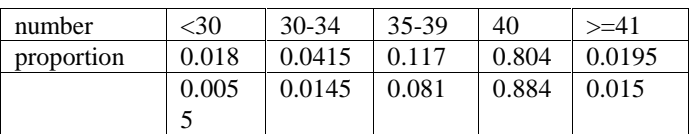

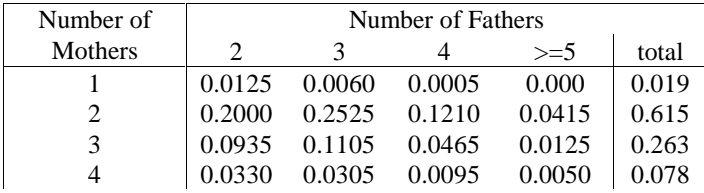

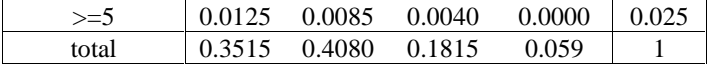

2 3 4 5 0.0185 0.0060 0.0010 0.0005 0.4235 0.2110 0.0415 0.0100 0.1395 0.0705 0.0140 0.0025 0.0330 0.0150 0.0025 0.0005 0.0065 0.0025 0.0015 0.0000

2 3 4 5 0.6210 0.3050 0.0605 0.0135 attr(,"class") [1] "table"  $>$  table(no[,2])/2000

1 2 3 4 5 0.0260 0.6860 0.2265 0.0510 0.0105 attr(,"class") [1] "table"

**Case Study 4: Data from Kichler et al. 1999.**

# **Input File Options**

# burn-in

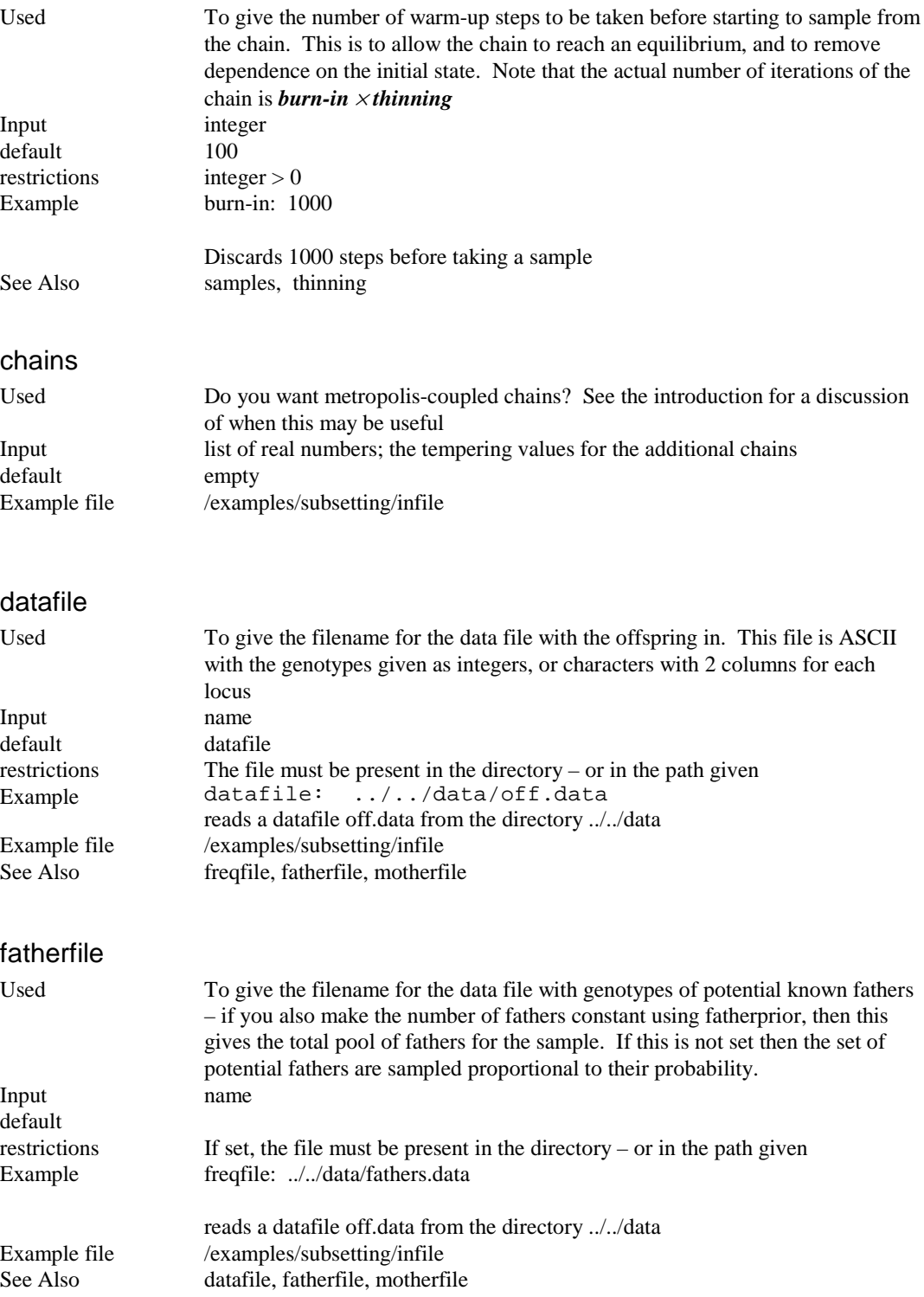

# fatherprior

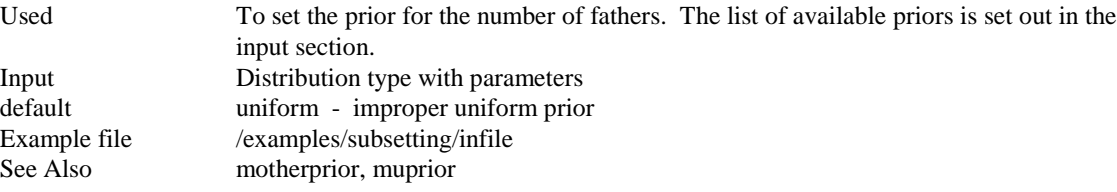

# fatherrange

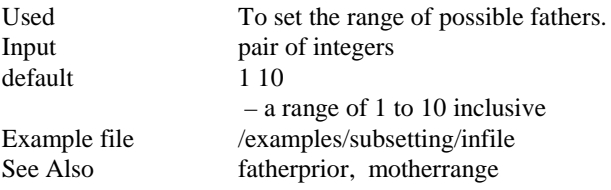

# femalesfile

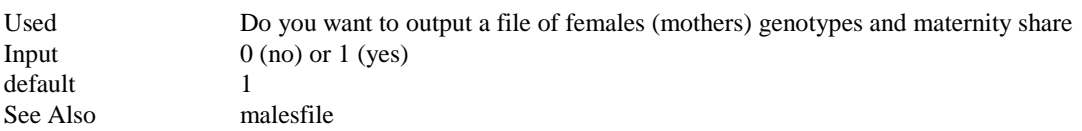

# format

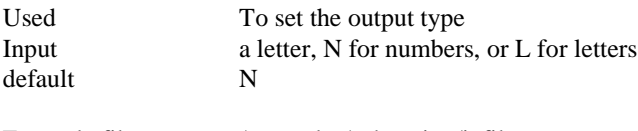

Example file /examples/subsetting/infile See Also datafile

# freqfile

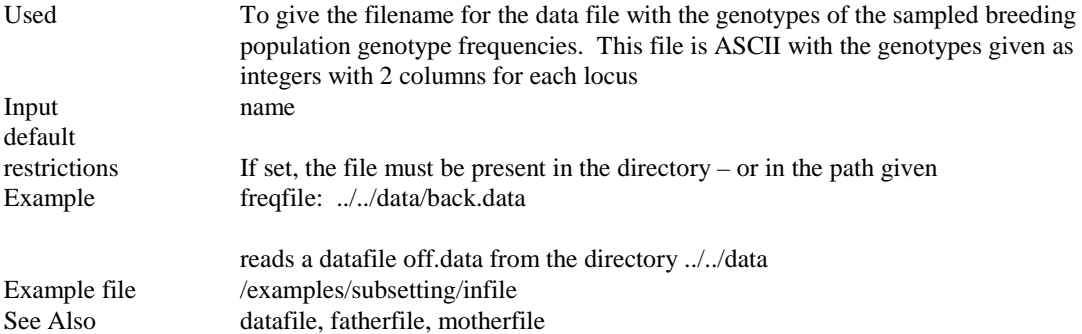

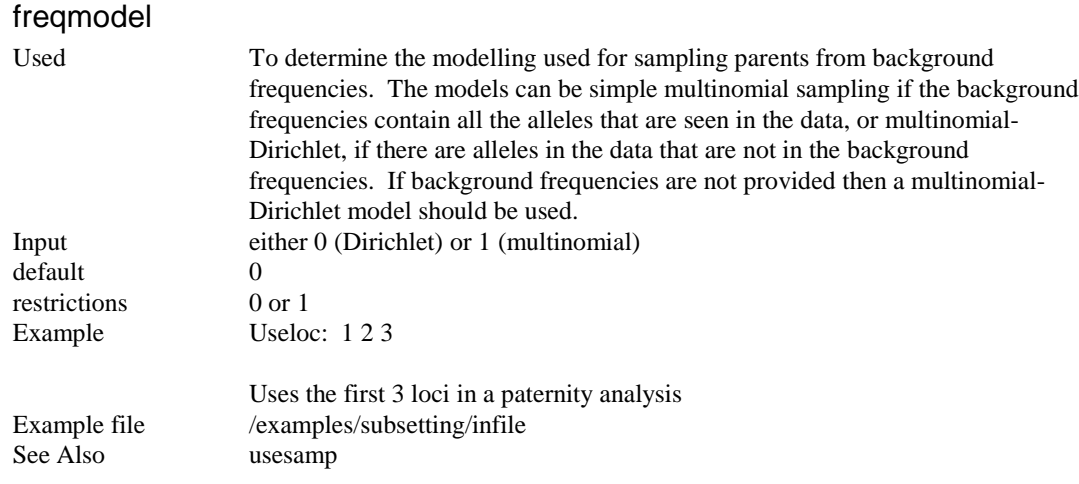

# initialfile

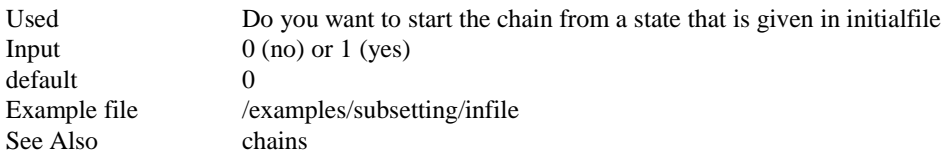

# knownfathers

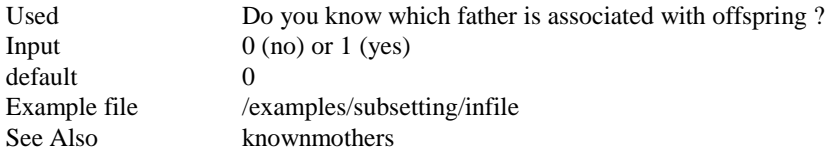

# knownmothers

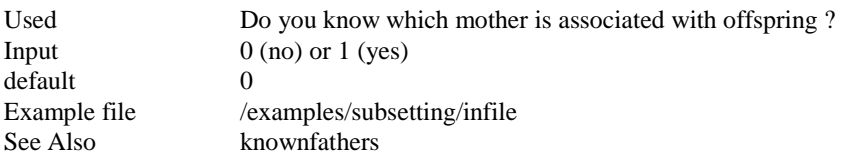

# malesfile

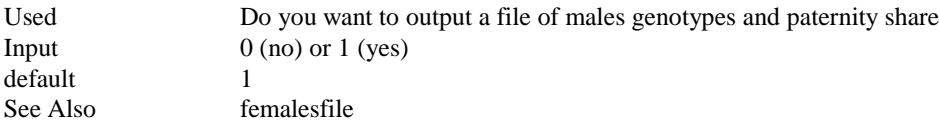

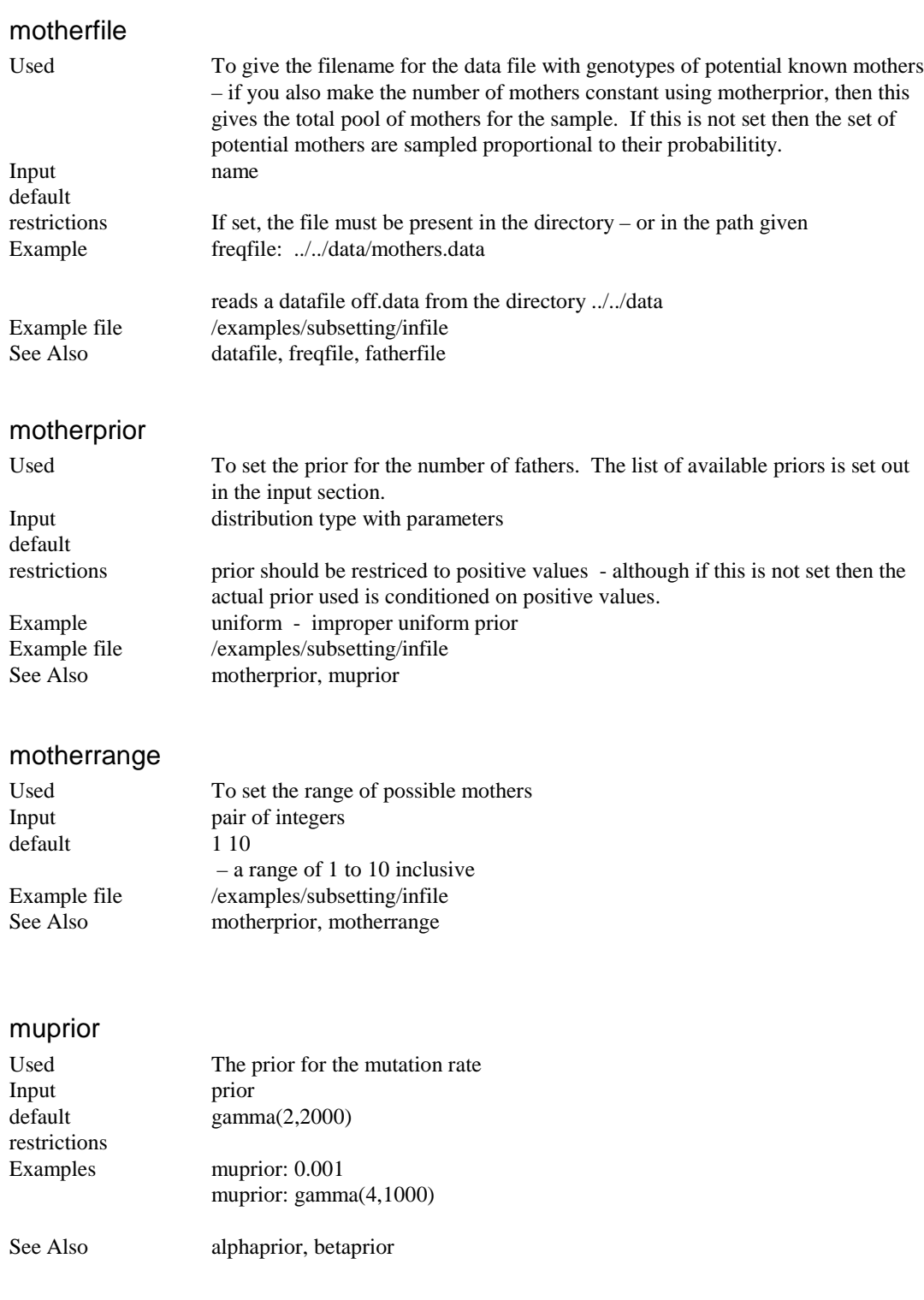

# samples

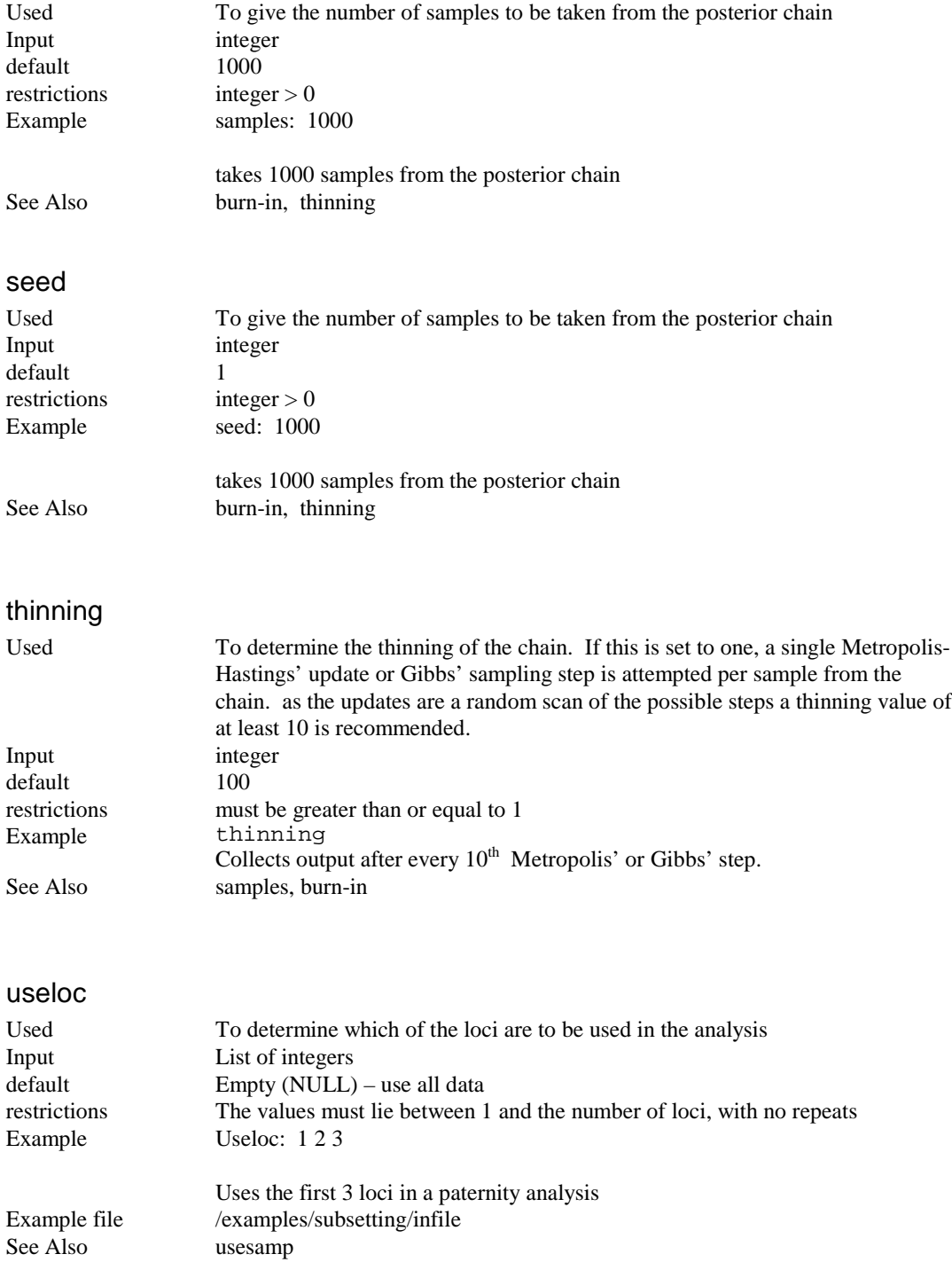

### usesamp

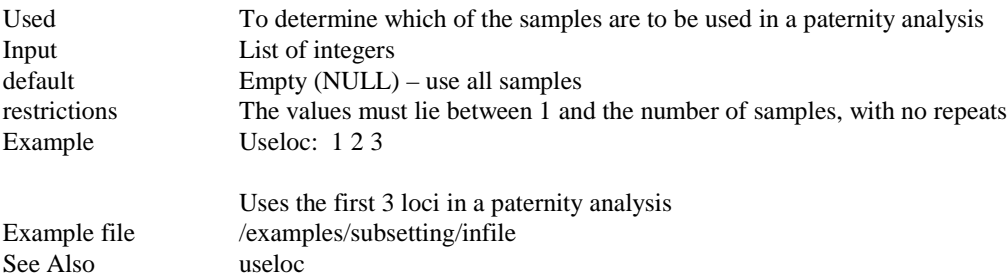

# **Acknowledgements**

I would like to thank …. Bryan Neff, for kindly providing the data for a reanalysis of the problem in his paper.

### **References**

Brooks S (1998) *The Statistician* Emery A, Wilson I.J. (2000) …. Green (1995) Kichler *et al* (1999) *Mol. Ecol* Neff (2000) *Mol. Ecol* Wilson & Balding (2000) *Genetics*

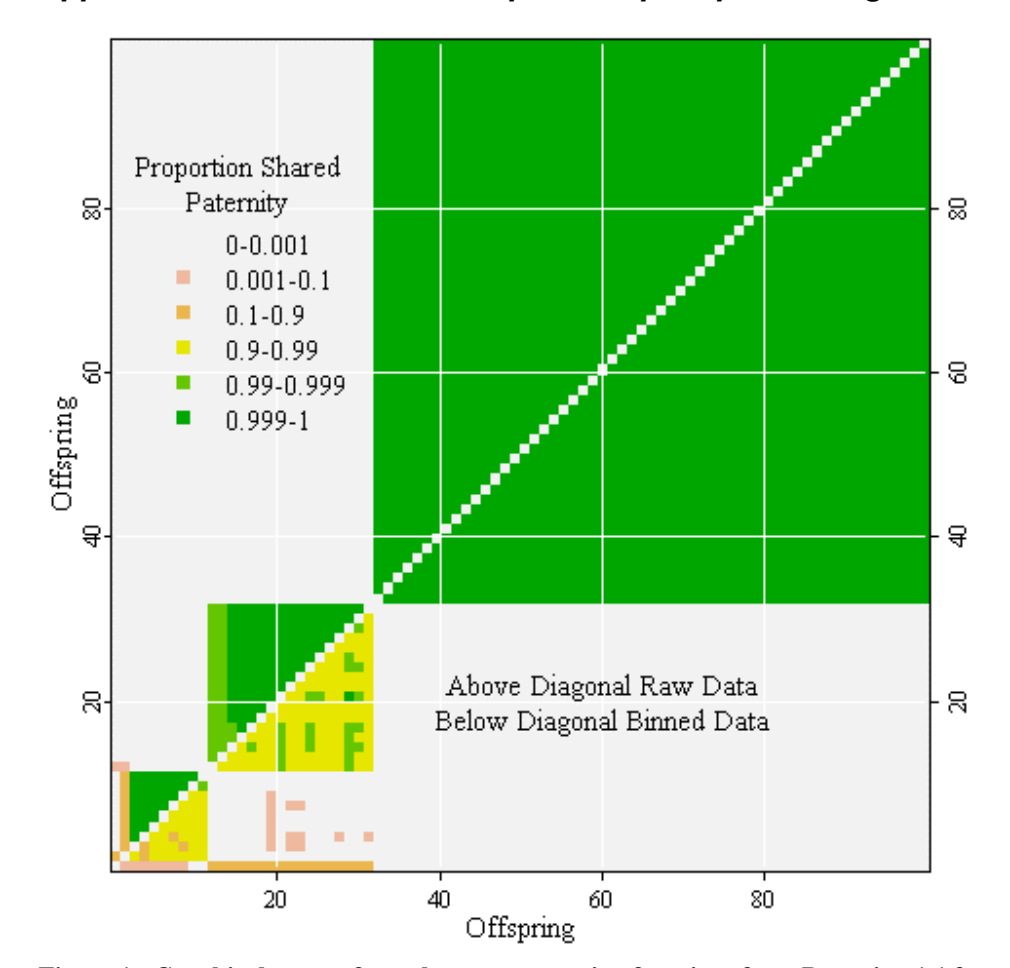

**Appendix 1: R/S-Plus Code for pre- and post-processing**

**Figure 1: Graphical output from the post-processing functions from R version 1.1 for windows. This figure illustrates the shared paternity for a full dataset (above diagonal) and partial data (below diagonal) for the data given in Emery** *et al.* **(2000).**

The descriptions of output files may have convinced you that the volume of output required to draw inferences from a Bayesian MCMC analysis can be overwhelming. The post-processing of output can be a time consuming process; and without care can be very difficult. The functions within the file *parentage.R* included with the distribution make most of these jobs much more simple. Furthermore, graphical examination of the data can help to guide statistical analyses, and pre-processing functions can make sure that the data output to *Parentage* is of the correct format, and graphical representations of the data can be produced

### Functions for pre-processing

Before describing all the pre-processing functions I have included an example R pre-processing session and a post-processing session.

```
> source("parentage.R") # read the parentage functions"
> string1_readstring("../data/string1.data","../data/breeding.data")
> plot(string1, main="String 1") # plot the data with title String 1
warning
```
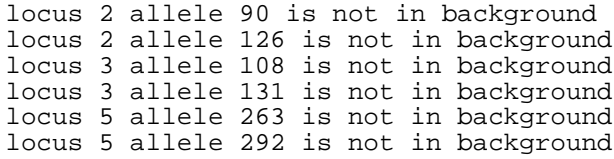

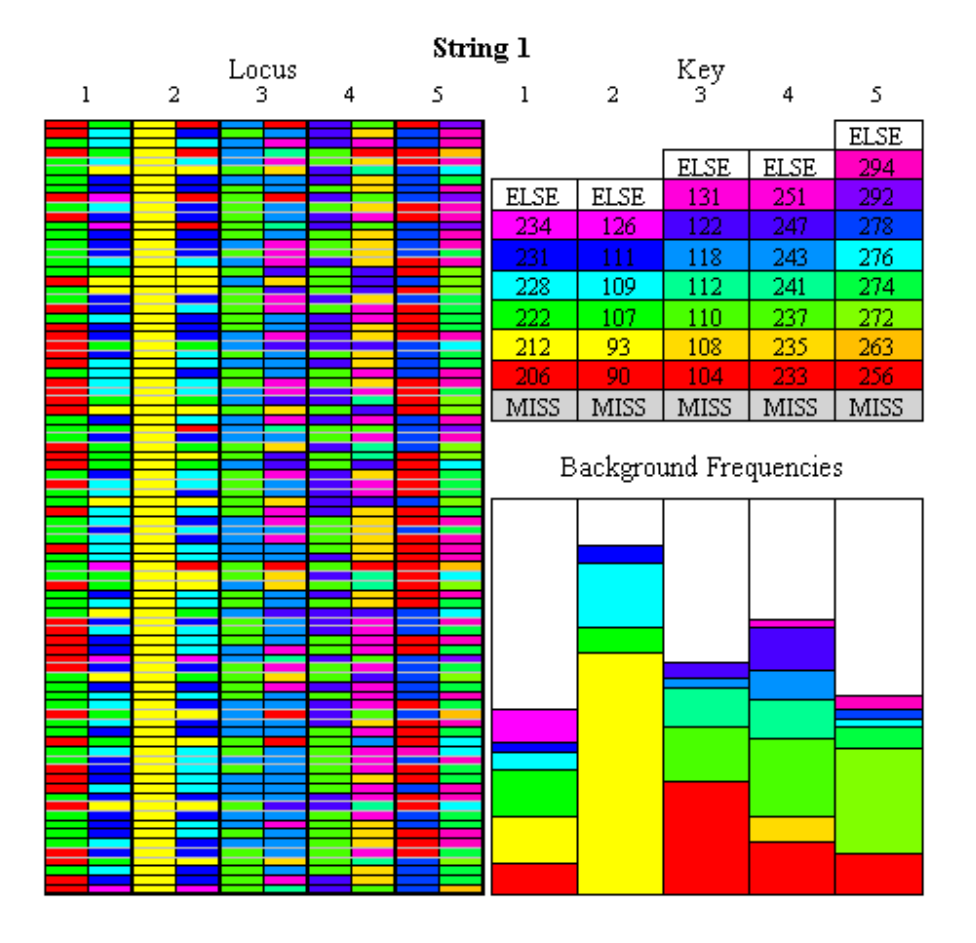

**Figure 2: Schematic of String 1 and breeding population information. This figure produced from the pre-processing session in this appendix.**

Also included are R-files containing functions to simulate data from particular models. When combined with the *parentage* program these can help to design parentage surveys experiments.